Belkin Router Setup Page [Address](http://getdocs.westpecos.com/to.php?q=Belkin Router Setup Page Address) >[>>>CLICK](http://getdocs.westpecos.com/to.php?q=Belkin Router Setup Page Address) HERE<<<

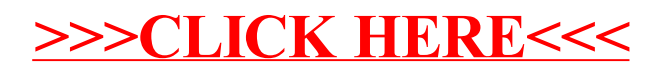